# **Python**

## Занятие 1. Начнём

Таран Данила Сергеевич

## Особенности языка Python

- •Язык обладает чётким и последовательным синтаксисом, благодаря чему исходный код написанных на Python программ легко читаем
- Python чувствителен к регистру: Name, NAME и name три разных имени
- в Python отсутствуют операторные скобки begin/end, как в языке Паскаль, или фигурные скобки, как в С/C++/C#. Такой «трюк» позволяет сократить количество строк и символов в программе и приучает к «хорошему» стилю программирования

## Из чего состоит программа?

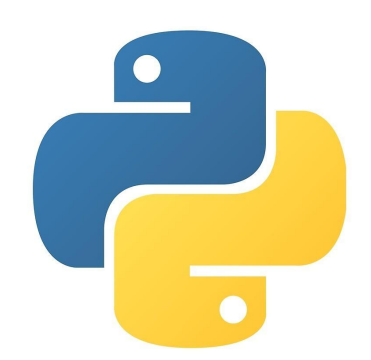

## Алфавит языка

**•Алфавит языка** – набор символов, из которых может состоять текст программы на данном языке

Алфавит языка Python включает:

- •Латинские буквы от а до z и от А до Z
- •Цифры от 0 до 9
- Специальные символы, например +,  $-$ ,  $*$ , /
- •Отступ (табуляция, пробелы)
- •Перевод строки (клавиша Enter)

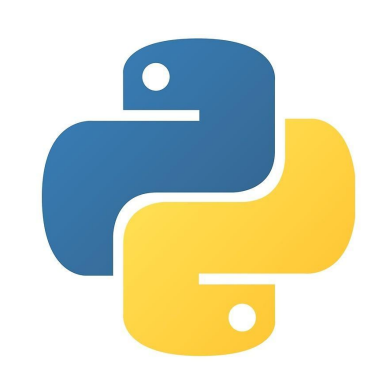

**•Идентификатор** (от слова «Идентификация») – имена объектов, из которых состоит программа.

#### **Идентификатор может состоять из:**

- •Букв
- •Цифр
- •Знака нижнего подчеркивания «\_»

#### **Идентификатор может начинаться с:**

- •Букв
- •Символов нижнего подчеркивания

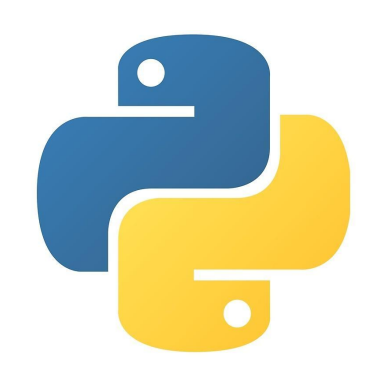

#### **Идентификатором не могут быть зарезервированные СЛОВА!**<br>>>> help('keywords')

Here is a list of the Python keywords. Enter any keyword to get mo False  $def$ if raise None  $de1$ import return True  $ellif$ in try else while and is lambda with except as finally nonlocal vield assert break for not class from or global continue pass

- Примеры правильных идентификаторов:
- $\boldsymbol{\nu}$  x
- $\boldsymbol{\mathcal{V}}$  Intellect
- $\frac{1}{2}$  x2z
- $\nu$  i18
- $\mathbf{v}$  km
- $V$  it
- $V$  itSch7\_10

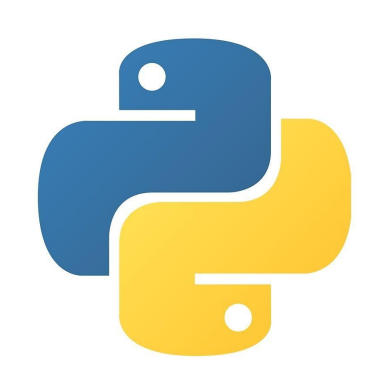

- Примеры неправильных идентификаторов:
- 18intellect
- It.school
- $-6$ it+s
- it/sch
- if
- lambda
- while

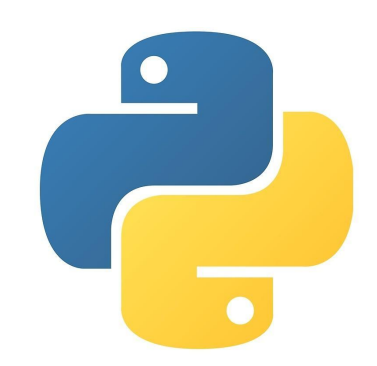

Какие из этих идентификаторов не содержат ошибок?

 $\overline{A}$  $A1$  $a1$  $\_1a$  $1A$  $a_1$ A1 A 1  $A1$  $\sim \Lambda$ 

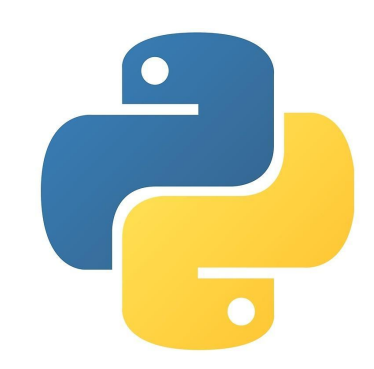

## С именами разобрались, перейдем к хранению данных в программе

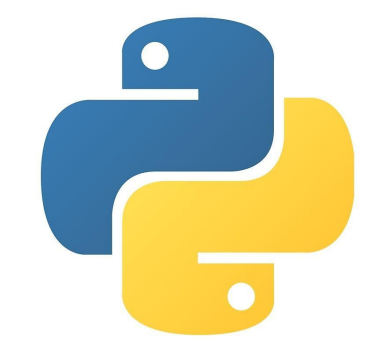

## Переменные

• Переменная – это область в оперативной памяти, имеющая имя и предназначенная для хранения данных определённого типа.

Python - язык с динамической типизацией. Это означает, что нам не обязательно писать тип данных при объявлении -Python сам определит тип по значению:

 $name = "Vladimir"$  $age = 25$ 

Теперь в программе есть две переменные: строковая (name) и числовая (age)

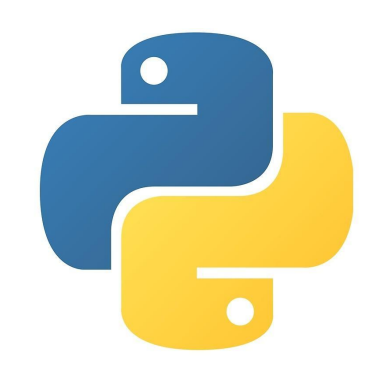

## Типы данных

Информация, сохраненная в памяти может быть разных типов данных. В **Python** существует множество стандартных типов данных, которые используются для хранения определенных значений и обладают своими специфическими методами:

- *• Числа (Numbers)*
- *• Строка (String)*
- *• Список (List)*
- *• Кортеж (Tuple)*
- *• Словарь (Dictionary)*
- *• Сет (Set)*

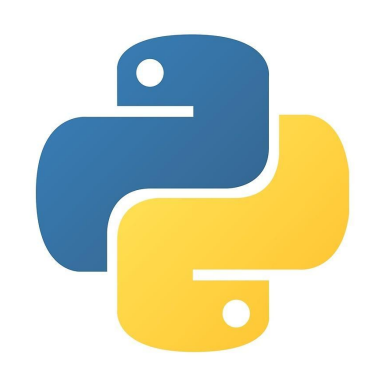

## Сегодня поговорим о числах

В **Python** есть четыре вида числового типа данных:

- *•int* (целое число)
- *•long* (длинное целое число [может быть представлено в восьмеричной или шестнадцатеричной системе исчисления])
- *•float* (число с плавающей точкой: -0.2, 0.0, 3.14159265 и т.д.)
- *• complex* (комплексное число)

## Как работать с данными?

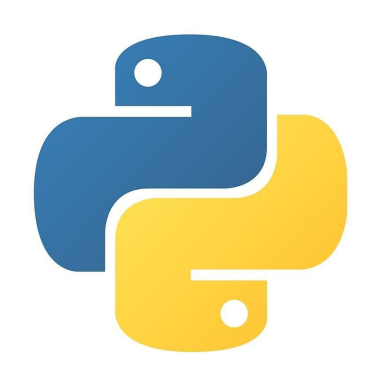

Оператор присваивания задаёт (присваивает) значение переменным.

ИмяПеременной **=** Значение

Например:

 $x = 10$ 

Допустимо множественное присваивание:  $x = y = z = 10$ 

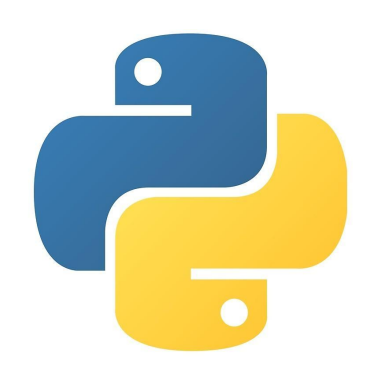

•Арифметические операторы нужны для выполнения математических действий.

Допустим, у нас есть переменные x,a,b,c и d. Тогда:

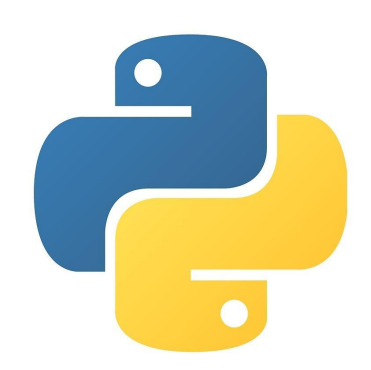

#### **•Сложение:**

 $x = a + b$ 

#### **•Вычитание:**

 $y = c - d$ 

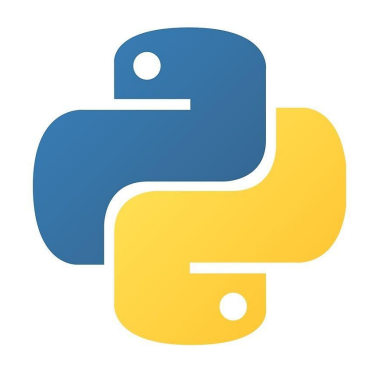

#### **•Умножение:**

 $x = a * b$ 

#### **•Деление:**

 $y = c / d$ 

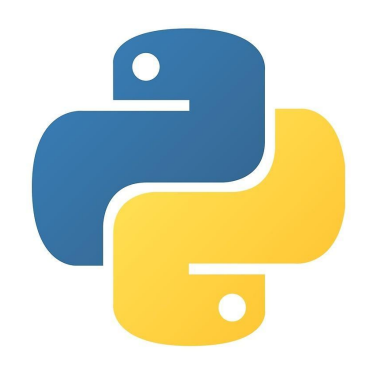

#### **•Деление на цело:**   $x = a$  // b

#### **•Остаток от деления:**

 $y = c \% d$ 

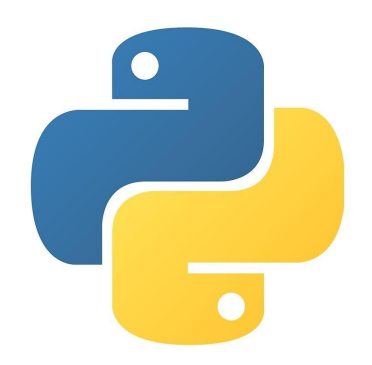

#### •Возведение в степень:

 $x = a$  \*\* b

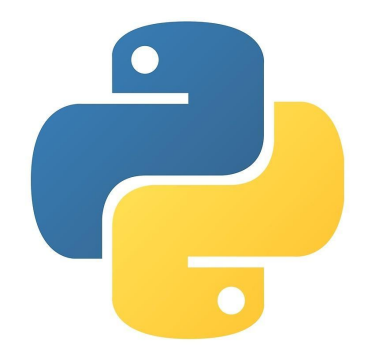

#### • Пусть х=5, у=2. Чему равны следующие выражения?

 $x+y$ 

 $x-y$  $x^*y$ 

 $x/y$  $x//y$  $x\%y$ 

 $X^{\ast\ast}V$ 

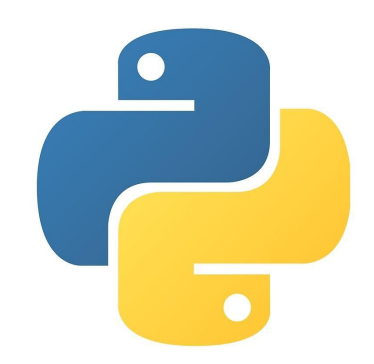

#### Математические операторы с присваиванием объединяют процесс вычисления и присваивания.

$$
x += y
$$
 //равносильho x = x + y;

#### аналогично для:

 $x^{\ast \ast} = y$  $x = y$  $x/$ / $=y$  $x^* = y$  $x = y$  $X\% = y$ 

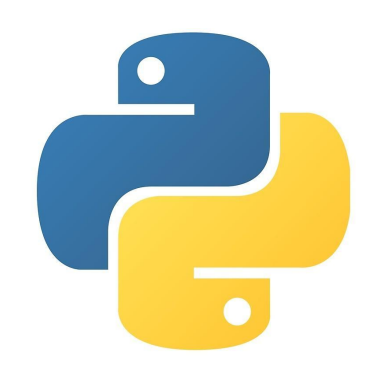

## Как ввести и вывести данные?

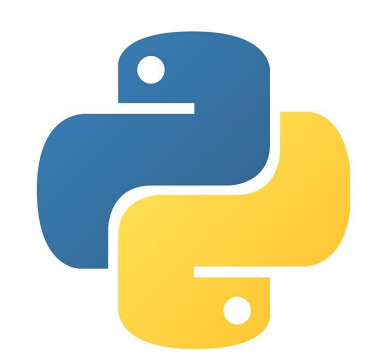

#### **•Чтобы вывести значение некоторой переменной** на экран нужно записать следующее:

**print(x)**

//Здесь x – имя переменной, значение которой мы хотим вывести

Для ввода существует команда

input()

Чтобы получить считываемое значение, его нужно присвоить переменной:

s=input()

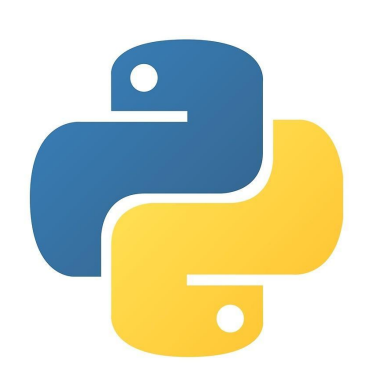

input() выдает нам строку.

Для получения данных нужного нам типа нужно преобразовать строку к требуемому типу, если это возможно.

Для этого мы пишем тип данных, а в скобках указываем данные, которые хотим в него преобразовать

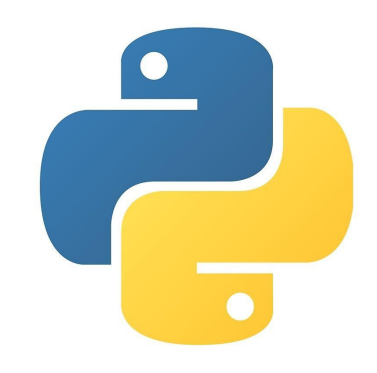

- Примеры:
- $\cdot x=int(y)$
- •a=float(b)

А так мы можем сразу запросить ввод целого числа **•g=int( input() )**

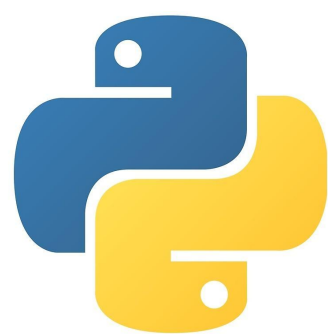

А так мы можем сразу запросить ввод целого числа **•g=int( input() )**

А еще можем в эту конструкцию добавить диалог: **g=int(input("Введите g: "))**

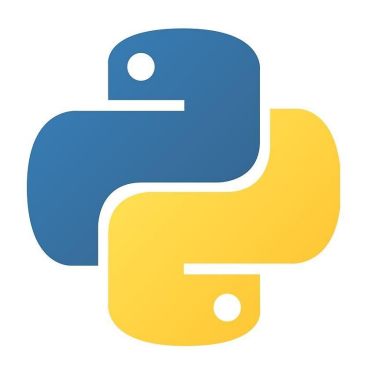

## Практика

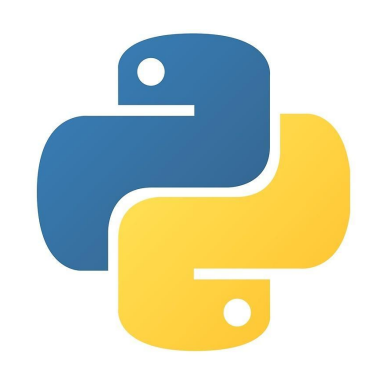

### Hello, Intellect

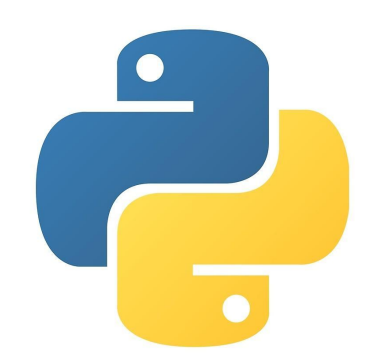

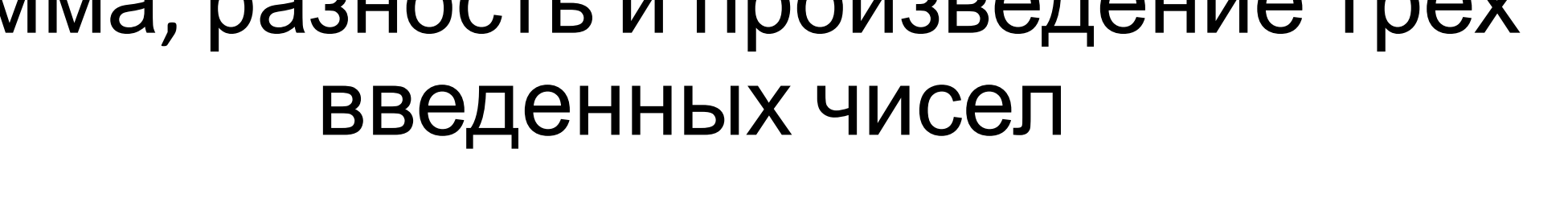

## Сумма, разность и произведение трех

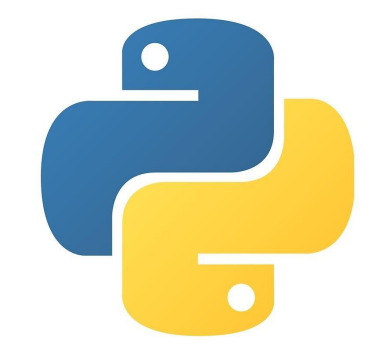

## Ввести две стороны прямоугольника и найти его периметр

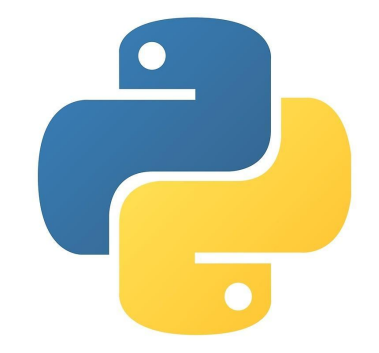

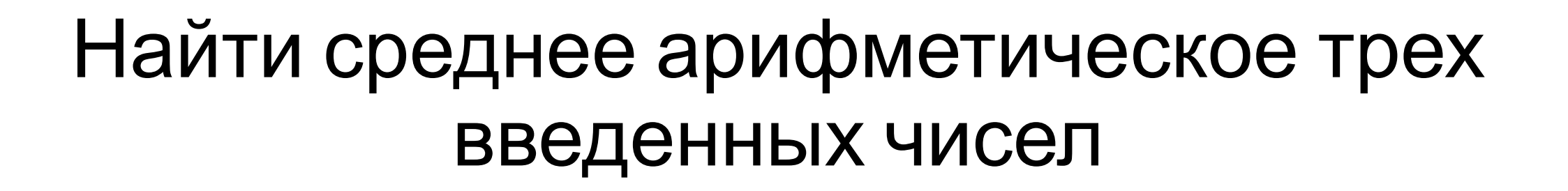

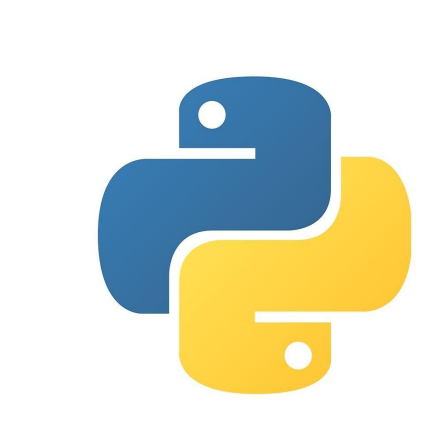

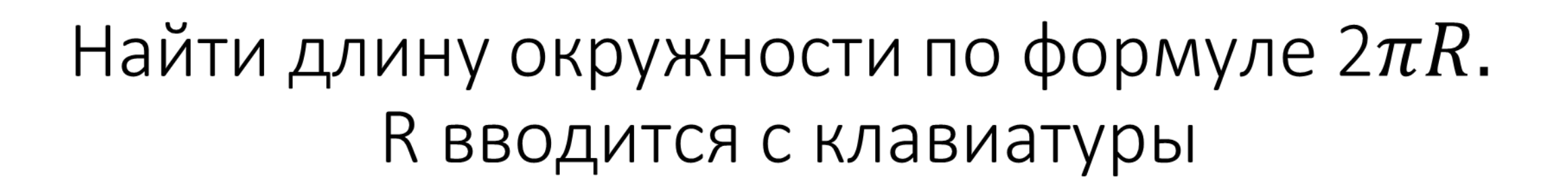

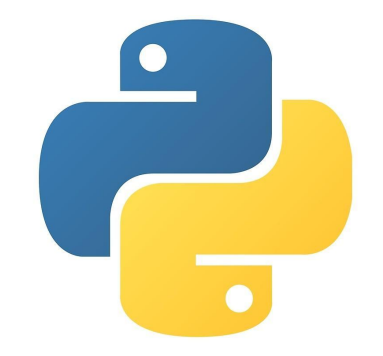

#### Вводится цена товара, количество и внесенная сумма. Посчитать и вывести сдачу

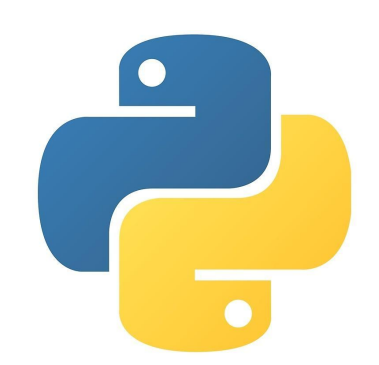

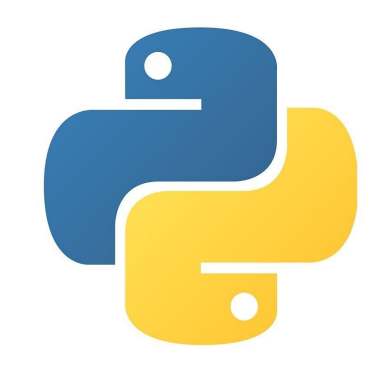

## Вводится трехзначное число. Найти сумму и произведение его цифр.

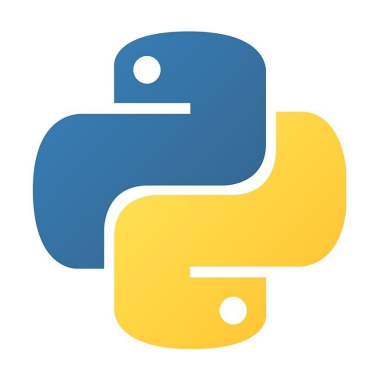

#### Дано трехзначное число. Вывести число, полученное при прочтении исходного числа справа налево.

## Перевести градусы по Фаренгейту в градусы по Цельсию $T_C = (T_F - 32) \cdot 5/9.$

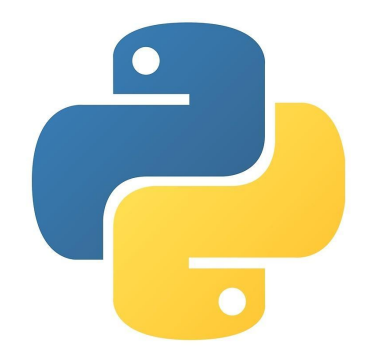

## На сегодня достаточно

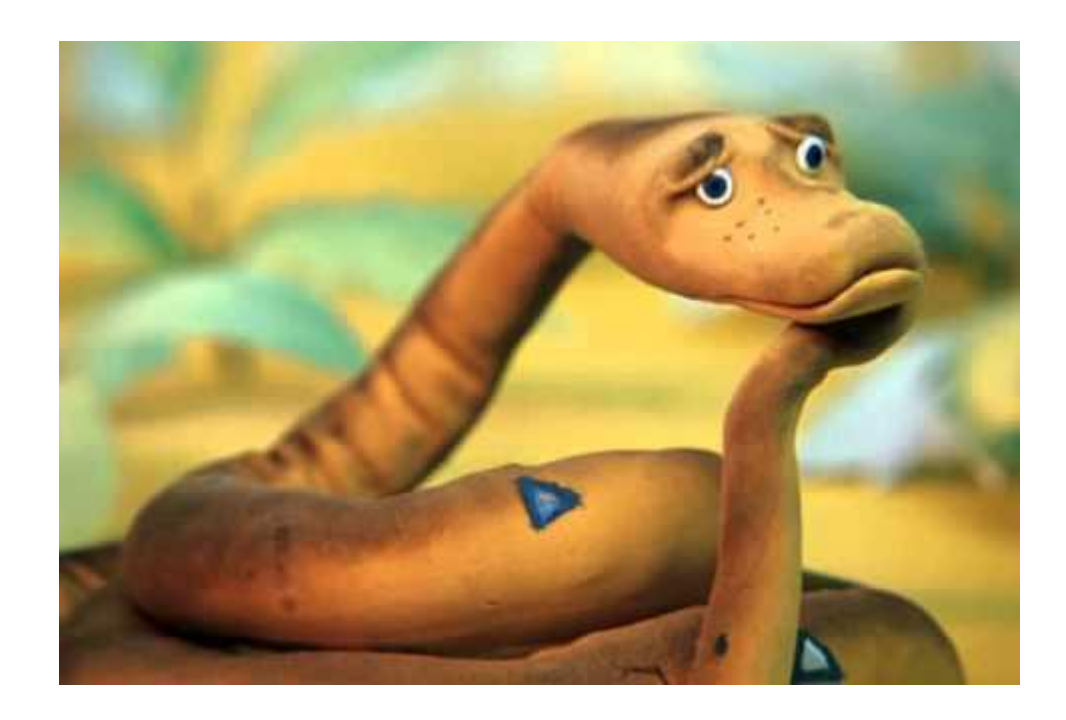

Жду вас на следующих занятиях! На забывайте тетрадь и ручку!

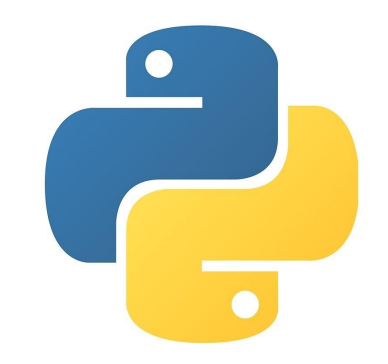